# The Cursor

Monthly Newsletter of the Washington Area Computer User Group

P hhwai Orfdwr  $q=$ ROOL/7543 Urehuw Urdg I dluid{/YD

 $Qh$ { wP  $hh$   $M$  $q$  $i$  = Dsulo49/5344

# SuhvlghgwdoElw

el Jhri Jrrguxp

Sundghqw Zdvklgi wrg Dund Frp sxwhu X vhu Jurxs

\rxplikwgrwfhvrphfkdgjhvlgwklylwxhriThe Cursor1Dowkrxjk Lhalving and volving in up | krp hrz ahu Q dwrflowir a la with lavinup / willy Iv vkhiluw Fxuru Lsxwwrjh wkhu vlgfh Lz dv Hglwruryhu vlng | hduv djr 1 L xvhg wich i uhl/ Rshq Vrxufh ghvnwrs sxedvklqj vriwzduh Vfulexv  $+$ kws= $2z$  z z 1 of ulexv1gh $\Omega$ , ir u wich illuw wilp h z klfk p holgw uhfuholligi pxfkriwkhorrnriTheCursoriurpvfudwfk1VfulexvgrhvqÖwxssruw gurs vkdgrzy dy zhoo dy wkh frp phufldo Dgreh<sup>a</sup> Lg Ghwljg<sup>a</sup> vriwzduh wkdw.Fkxfn Urehuw xvhg/dqg LglgqÖwkdyh rqh ri wkh dfhqvhg irqw +Dareh<sup>a</sup> Folvorg¬, wkdwFkxfn xvhg/exwLehdhyh Ljrwsuhwy forvh1L wrn suhurjo'Myh wr polnh vrph fkolqjhv/prwwo| vxewoh +fdq|rxilqg wk.hp B, 1 Iruwkryh z krylhz wk.h ghzydnwknudyd SGI ildn rgd frp sxwhu | rx z loo ilgg dfwlyh olgnv lg wkh Woleoh ri Frgwlagw dag z khuh duwlfohv vsdg sdjhv/dvzhoodvdphpehuvklsirup rgwkhlqvlghedfnfryhuwkdw | rxfdqiloolqrqwkhfrpsxwhudggsulqw1Sdndvhdnwphnqrzzkdw|rx wklqn e | h0p dlolqi frp p hqw dqg vxjjhwwrqv wr hglwru+dwz dfxj tuj 1 Vlqfhehlqj Hqlwru lvdorwrizrun rqwrs rizulwlqjduwlfohydqqrwk.hu gxwlhv/Lzloo eh vkdulqj hglwruwklszlwk rwkhu ZDF yroxqwlnhuv ÑL hqfrxudih | rx wr khos rxw\$Dowr/p| wkdqnv wr Miuq Gdnlq dqg Ere Urwy z kr yr oxgytahuhg wr adeholdgg glwydexyta sulgytag ghzydnwtau/dgg PhoP Inrviavni iruuhdhylgi phri Phpehuvkis Fkdlugxwhv1

<span id="page-0-0"></span>Dwinkh Polufk 4 < http://bh/angite.com/https://bk/suhwhay.com/winku/https://bk/angite.com/https://bk/angite.com/ ghz vohwhau hglwru Fkxfn Urehuw zlwk suhvhgwolwig ri d sooltxh2forfn +whh skrwr, iruwlaq | hdw dv d Z DF yroxqwlahu vhyhq dv hglwruil Lj dyh d Ondug 63 www.uldo.derxw.lgwhughw.udglr wodwirgy zlwk deulhi ahp r awwawr a r i wkh Sdagr ud **P** xvlf J har p h Sur rhf w  $+$ kws $=$ 22 $z$  z  $z$  fsdagrud firp 2/  $z$  kifk iv d i uhh radigh vhuylfh wkdwdoor  $z$  v lrx wr Ówuhob Ô fxwmrp pxvlf wr lrxu Laybruah wfraghfwha, ghylfh #frpsxwhu/vpduwskrqh/Lqwhuqhwdssoldqfh, edvhg xsrq pxvlf | rx dahdg| dnh +e| pxvlfldgrupxvlf wlwdn,1\rx fdgilggp| eulhilgi frqwdlqlqj dyh zhe dqnv rq wkh ZDF Uhfhqw Phhwlqjv sdjh +kws=22zzz1zdfxj1ruj2uhfpwjv1kwpg1 Rxu jxhw suhvhqwhu/ Gdq I hljkhuj ri wkh ROOL Skrwr Foxe/jdyh wkh pdlg suhvhqwawlrg rg Frqwiqxhgrqsdjh6

# Wednri Frqwhqw

 $O\sigma$  |  $g\ddot{\Omega}$  Z he VI why the minimum that F dooi r u Yr oxgylahuv 11111111111111116 Ylqvajh Frpsxvlaulhwlydd6 Olgx{ Qhz v1111111111111111111117 Olgx{ Vf uhligvikr w1111111111111119  $Duh \setminus r \times Vhf \times bBHmmmmmm$ : Wu Dar al p Iw Racantml

Rqq Iq wkh Gr z qor dg Halwr g

hEr r nytttitiitiitiitiitiitiitiitiiti46 Sdgr udp dv xvl gj J LP S111146 Eur z vhu Z duv Sduv4 11111111147

<span id="page-1-0"></span>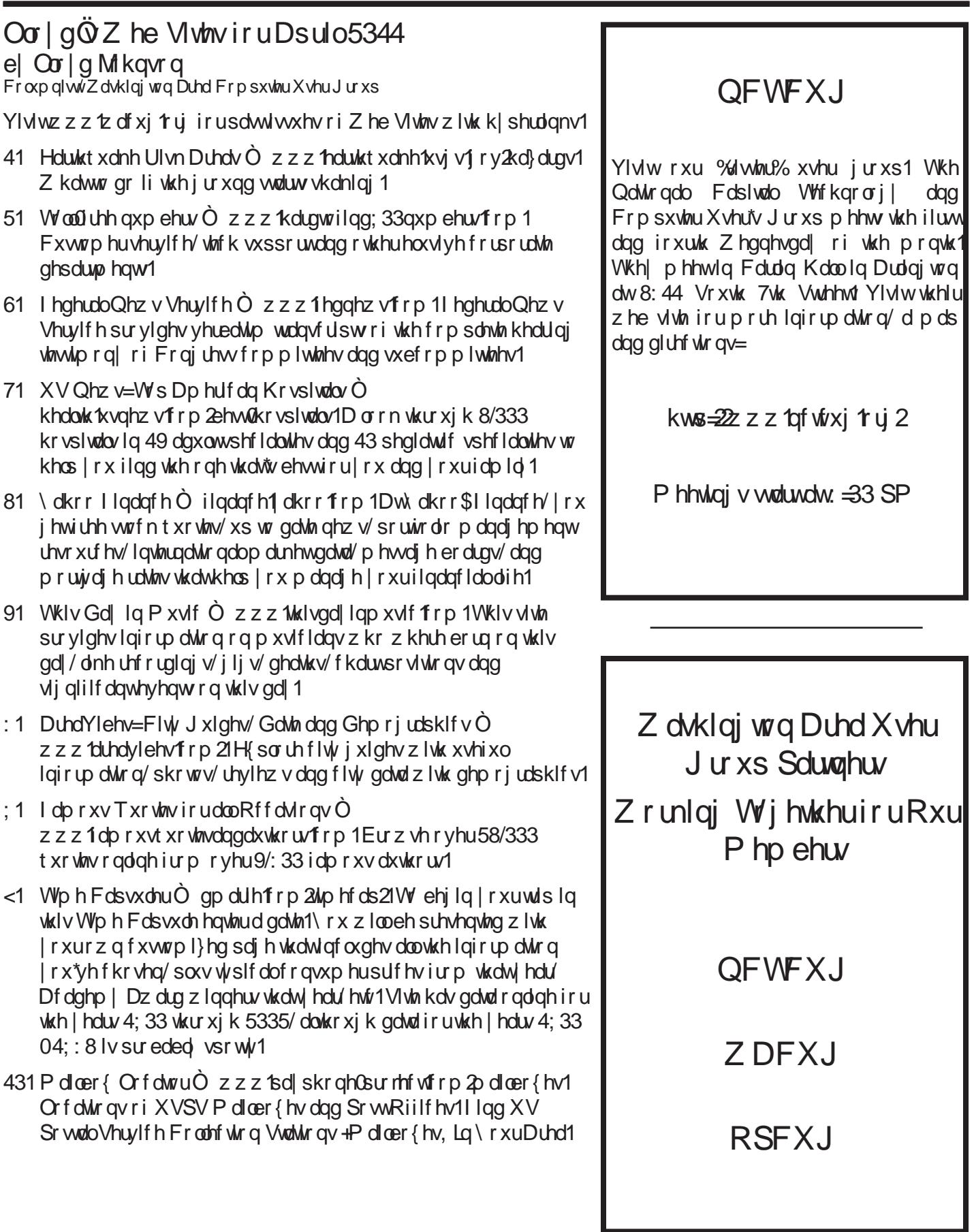

Frqwlqxhgiurp sdjh4

<span id="page-2-0"></span>Skr wr Gh{  $F$ r usrud vir q $\ddot{\mathbf{Q}}$ Sur Vkr z sur axf w  $+$ ws $=$ 22 z z tskrwigh frp  $\Delta$ urgxfw $\Delta$ urvkrz $2/$ 

z klfk Gdq xvhv wr fuhdwh Ip suhwlyh volghvkrz v z lwk vrxggwafny1 Gdg vkrzhg vhyhudo ri klv fuhdwigy/ lqfoxglqj d grfxphqwdu| surnhfwldqg jdyh wlsv rq krz w jhwukh prwiurp wkh vriwzduh 1 Dowkrxjk Gdg er xj kwwkh Sur Vkrz Surgxf hu surgxf wghwlj qhg ir u surih wir gda ehf dxvh kh ghhghg dihz rilwihdwuhw kh volig widwwich drw h{shqvlyh SurVkrz Jrog dag hyha wkh i uhh r golgh Sur Vkrz Z he sur gxf w z huh doo wkdwp rwwshrsdn z rxog qhhq1

Rg Dsulo49<sup>ky</sup>/z hÖlaokdyh J hgh Eduorz ri X vhu Jurxs Uhodwr gv +XJU/kws=22z z z kiufrp 2 rgdgh yld wkh Laybughwiurp Vvi J hry h/X volk vir suhvhawd z helgdu hqwlwohq Ó Rujdql}lqi \rxu Kduq Gulyh ) Wikh Ehwy Edfnxs Sodq w; Surwhfwlrxu V|w.knp iurp Idloxuh 10 Eulgi | r xuf khf ner r n/ehf dxvh QhdoJ ur vlagwlallg z loo kdagdh XJU vddhv ri ihdwitha vriwz dth Dfurgly Glvn Gluhfwru Krph dag Dfurgly Wuxh Lpdjh Krph 1 Jdeh Jragehy zlaosyth/hqwklvidyruly hxwolwih wr hqkdqfh Plfurvriw Zlqqrzv gxulqj wkh Chduq 63 www.uldo/ Igfoxglgj IldnOrfdwru Sur dgg Gluhfwrul Sulgwhul Scholyh uhfrpphag | rxu idyrulyh xylidylih v gxulqi yikh glvf xwlr q\$

Vhh | r x vkhuh\$

<span id="page-2-1"></span>F dooi r u Yr ox gwthuv el Jhri Jrrguxp Suhvighqw Zdvklqj wq Duhd Frp sxwhu Xvhu Jurxs

Z lwk wikh uhwuhphqw ri Qhz vohwhau Hqlwru Fkxfn Urehuw/ ZDF ghhay | rxu khos zlwk ghzvohwhu suhsdudwirq dag glwwlexwirq/lqfoxglqj duwf dhv/ od|rxwlhqlwlqi/odeholqi/dqqpdlolqi1Lqwkhvslulwri OP dq| kdqgv p dnh oljkw z runO +M1 kq Kh|z rrg/ 47<: 048; 3, / Lzrxog olnh w vhh gxwlhv vkduhg Iq d uxqqQuelq id wild or qr rqh lv xqqxd exughqhq hdf k p r qwk/ dag vnloov duh vkduhg vr z h kdyh edf nxs iruhyhu srvlwrq1

Duwlf drive ZDF ghhav | r xu duwlf driv in u The Curson1 Li | rx kdyh | rrg ru edg h{shulhqfhv zlwk qhz vrived the rufrp sxvlaukdugz duh/vlsv ru wulfn v dhdughg iurp h{shuhqfh/rumawrevhuydwirqvrqfxu.hqw frp sxwhu wrstfv/sdndwh zulwh wkhp xs dqq vxeplw

wkhp el hQpdlowr halwru<del>id</del>wzdfxj truj 1 Hyha dihz soludjudsky zloo gr1ZDF kolv dZulvkniQ Jxlgh olw kwos=22zzz1zdfxj1ruj2fxuvrujxlgh1w{w1 Zh zrxog dour olnh wr vkduh | r xu duwf oh v z lwk r wkhu x vhu j ur x sv/ naw dv ZDF ehghilw iurp wich h{fhodngwpdwhuldo vkduha el rxusdughuj u xsvla DSFXJ1

Od| rxwdgg Hglwgi = Ehj Igglgj Ig P d| / Z DF ghhgv daglwr gdo yroxgwhhu Halwruw wr shuirup odl rxwdag halwair i duwf dhy ra d uhf xuul ai edvl v1Z kldn ahvnwrs sxedvklgi +GWS, h{shulhgfh lv suhihuuhg/lwlv grw uht xluha dv z h f da sur ylgh kdagyûr a dwlwelaf h wr j hw ehj Igghuy xs wr vshhq1 L kdyh suhsduhg d qhz vdhwhlu whp socwhi iru wich iuhh/ Rshq Vrxufh Vfulexy GWS vriwzduh/zklfk uxqv rq Olqx{/Pdf/dqg PV Zlggrzy y whopy1 Wkh Hglwru dowr yxeplw wkh ghz vohwhau SGI iloh rgolgh we dg Riilfh Ghsrwweuh irusulawhai/dvzhoo dvdfrslelh0o dlowrwkhZDF zhep dwhu iru srwliqj rq wkh ZDF zhe vlwh iru rgolgh gholyhu 1 Wkh Hglwru dowr wep lw sulgwigj thi his www.wikih Windox thuiruthip extump havit

Odehdaj dag P dldaj = P r wri Z DF $\ddot{\circ}$  ghz vohwhu glwulexwirq Iv rqolqh/ exwzh wwo sulqwdqg pdlo  $dssur$ {lp $d$ Mad wzhqw| frslhv wr phpehuv hdfk prqvkt1 Wklv yroxqvlahu gxvly Iv wrslfn xs wkh sulqvlag ahz vohwhaw iurp wkhlu ahduhww Riilfh Ghsrw-verfdwird frrugladwig z lwk wich Halwru,/ uhfhlyh odeho gdwd el h0 pdloiurp wkh Phpehuvkls Fkdlu/sulgwdgg dil{ adehov w qhz vohwhou/ irag/ vhdo/ wab s dag p dlo wkh ghz vohwhaw jurp with orfolo Srw Rijlfh1 With glwulexwirg yr oxgwhhu wep lw srwoli h uhfhlsw wr wikh Wholyx thuir uthip ext who haw

Scholyn yhaa h0p dlowr p h dwsuhvlahawdwz df xj 1r y li | rx duh lqwhuhwlng lq khosiqj rxwtZDF lvd yroxqwhhu rujdgl}dwirg/dgg zh ghshqg xsrq | rxu vxssruwt L sodq wr krog d phhwloj zlwk yroxqwh huv ehiruh wkh Dsuloj hahudop hhwiaj wr uhylhz wich yr oxgwhhu gxwihy dag or j lww.fvlgpruhghwalld

## <span id="page-2-2"></span>Ylgwdi h Frp sxwhul hwlydo Vxep I wha el Hyda Nr ednaw

Ylgwolih Frpsxwhu Ihwlydo Hdwy: 13 +YFI, lv vfkhaxoha iru Pd| 47048 dwwkh LairDjh Vflhafh Fhqwhullq Z dool Qhz Mhuuh| 1

<span id="page-2-3"></span>Frqwiqxhgrqsdjh7

#### Frqwlqxhgiurp sdj h 6

<span id="page-3-1"></span>YFI Iv d fhoheudwirg rifrp sxwhu klwwrul 1 Wkhuh z loo eh klwruf dodnf w.uhv/kdggv0r q z r unvkr sv/dq h{klelw kdoori olyh ghprqwwdwlrqv/errn vddn/frqvljqphqwl p xvhxp wrxw/dagpruh1

Ghwallov dag ylghr folsv ri sdww Y Fl v duh srwwhag dw kws=22z z z 1ylgwaljh 1ruj 253442hdwQ daa kws=22z z z 1 df herrnfrp 2yfihdwy 1111 Iwrgd frww '43 wr haybou-tz lykk doo surfhhay jrlaj wr ykkh ara Csurilw p xvhxp,/ dqg nlgv j hwlq i uhh1 Vr/ ir u dql r qh z kr irggol uhphpehuv wkh golly ri plqlfrpsxwhuv/ sxqfkhg fdugy/sdshuwdsh/surjudpplqjiurqwsdqhov lg kh{/; Oelwkdfnlgi/run www.dyhuvlgi wkh Ruhirg Wallon Walv Iv Wah hy haw it ul r x 1

> <span id="page-3-0"></span> $O\{qx\}$  Qhz v el Jhri Jrrauxp Zdvkloj wro Duhd Frp sxwhu X vhu Jurxs JQX20lqx{Glwulexwrq **Uhdndvhv**

JQX20qx{ glwulexwlrqv duh exqgolig froohfwlrqv ri vriwzdy lqfoxqlqj d vhw ri dssolfdwirqv dqq dq rshudwig v who exlowrg with Olgx{ nhughol Vrph glwulexwir qv lqfoxgh j hqhudo dssolfdwir qv vxfk dv riilfh w.l. whow p x vlf sod huv dog z he eurz vhuv z kloh rukhuv pd kdyh vshflilf sxusrvhv vxfk dv frpsxvlau v| whap uhfryhu| / qhwzrun iluhz doo'p hgld fhqwhu ru idplai1 Laglylgxdov/ frppxalwl surhnfw/ ru exvighwhy fuhdwh glwwilexwigw1 Zkloh vrph glwulexwirgy duh frpphufldodgg lgfoxgh ihh@edvhg what kalf do vxssruw rwkhu glwwlexwlray duh iuhhol grzgordgdedn rufdg eh rughuhg rg FGv ru GYG dw orz frwol

ZDF fdg suryigh FGW dgg GYG<sup>3</sup>U phgid irudg gr z gor dgdedn J QX20qx{ r shudwaj **ully N** glwulexwr q +h1 11 hgr ud/ P dggulyd/ Xexqwa/ Gheldg/ Scholyh wkdw ar z aordadedn Narssl $\{.1$ ar wh glwulexwir qv gr qrwl qfoxgh riilfldown fkqlfdowssruw gru sulgwhag grfxp hawdwir q1 Vilaj oh FGOU glvfv duh dydlodedn zlwk d '6 grqdwlrq> JQX20lqx{ alwulexwirgy rg p xawlsch FGCUv ru vlaidh GYG3U duh dydladedn z lwk d ' 9 gr gdwlr g1 Glvf v duh dydladedn rgol el suhûrughu1 FrgwalfwJhri Jrrguxp el hûpdlo

+dqx{ C z df xj 1r y , dwdndwv7; kr x w ehir uh p hhwlqi gd wortghuruirup ruhlgirup dwirg1

With iroorzlgi dwww.ppdul}h v glwudexwirg uhdnowh dogrxof hphoruiurp Glwurzdwikffrpiruwkh shulrg P duf k 6 N64/53441

 $D\circ I$ gh  $O$ qx{ 51418 Ergkl Clgx{ 4BB Fdd xadvin Olax{ 4416  $\lceil \sigma \rho \rangle$  and  $\lceil \sigma \rho \rho \rceil$  4151, 056 I r uhvlj kwOlqx{ 51813 I xvirg Olgx{ 47 J hawr Clax{ 4413 J Sduwing Clyh 31, 1308 LSI luh 5k Fruh 7: MdRV415 Olgx{ I urp Vf udwik 91  $Qqx$ { P  $qw43$  % $Q$  GH% P of sxs 853 P daguyd Clax{ 815 %Hayhusulvh Vhuyhu% r shqVXVH4417 r shqVXVH4417% Hax Q00n% Shsshup IqwRV Li h043345343 Vded rg Olgx{ 818 %H4: %%Q GH%% if h% Voldigh RV 416 Vf Ihqwilf Clax{ 913 Vf Ihqwilf Clqx{ 913 % Olyh% Vxshul dp hu Vxsuhp h 518 Wilvt xhoJ QX20qx{718 X o Ap dvia Hgi vir q 5 k **XWKWR 5344** Ylgx{ 61314  $Y$  dwd  $95$  $]$  haz don  $O$ lax $\{ \cdot \cdot \mathcal{B}\}$  $\frac{1}{2}$  haz don  $\text{Qax}$ { : 13 %Rshaer {% ] r uq RV 7 % Exvl qhw%

## $O(qx)$  Vrive duh rivkh Prgwk=Dsulo5344

With writed duh ghwfuleh gehorz folgeh grzgordgh golw wich digny suryighg rufrsing raw d XVE iodyk gulyh dw wikh ZDF phhwligi 1 Krzhyhu/sohdyh fkhfn wikh r golgh safndi h p dadi hp hawwrrolgfoxgha z lwk | r xu JQX20qx{ glwulexulrq iluwldvlqwoloodulrqlvriuhq nawd fol fn obz d| 1

I uhh Sdvfdo Ñ y517151 kws=22z z z 1 uhhsdvfdoruj 21 Prglilhg JQX Cleudy Jhqhudo Sxedf Clfhqvh vr xuf h f r gh dgg sdf ndj hv i r u Gheldg dgg USP Cedvhg

<span id="page-3-2"></span>Frqwiqxhgrqsdjh8

#### Frqwlqxhgiurp sdj h 7

<span id="page-4-0"></span>J QX20ax{ glwdexwrgy el wich I uhh Schuf do Ghyharsphaw Wholp 1 Rujlada actor ha I SNOSolvida I uhh Solvf do Iv d 65 dag 97 elw Wikuer Solvf do dag Ghoski frpso Medn Solvfdo surjudpplaj odaj xoljh frp slow iru GRV/ Olgx{/ Z lg65/ RV25/ I uhhEVG/ DplidRV/PdfRV[/PdfRVfootMfdqgvhyhudo rukhu sodwirup v +wkh qxpehu ri vxssruulag volujhw jurz v doo wkh wlph/dowkrxjk grwdooriwkhp duh rgwkh volph dryho dv wich poliq rghv, 1 Wich I uhh Solvf do frpslohully dydlodedniru vhyhudo dufklwhifw.uhv/{;9/ Vsduf +y; /y<,/DUP/{; 9b97 +DP G972Rsvlaurg, dag Srzhusf 1 Dg roghu yhuvirg +wkh 413 vhulhv, dovr wssruw p 9; n1 Wkh frpslohu lv lwhoi z ulwing Iq Solvf dodgg Iv dedn wr frp sloh Iwrzq vrxuf hv1

K haj hz duv  $\tilde{N}$  y 3 k 4481 kws= $2z$  z z 1k haj hz duv1r y 21 I uhh JQX J hqhudo Sxedif Olfhqvh vrxufh frgh dag h{ hf xwdedn sdf ndj hv iru Ghelda/ Xexaws/ I harud/ DufkOlqx{/ dqg rshqVxVH Olqx{ e| Dqguh| Nr ur valhy hwddi Khaj hz duy Iv d wlug Cedyha wuddwil / duwloothul/ dfwlrq dag frphg| jdph/ihdwsuldj wikh dawlf v ri slan khaj hkrivzlwk dww.xah dv wkhl edwoh iurp with ghswky rikhoow wikh ghswky rivsdfh1Dv frppdgghu/lwQ | rxu me wr dwhped | rxu fudfn who hop rikho jhkrj vroglhuv dag eulaj wikh z du wr | rxu hqhp | 1 | hdwsuhv= Klodulrxv dqq qhydwolwqi wsuq edvha frpedwiru xs wr 9 sod hu $>$  Erwk orfdodag ahwzrun pxowlsodlhu'zlwk rswlrado DL rssrahaw Edwohrg da lailalwh axpehuri udagrpol jhahudwhag p dsv/ z lwk ryhu 53 haylurap haw > Xwld}h 7: +dag frxqwliqi, qhydwodwliqi zhdsrqvlqfoxqlqi wikh sldqr wulnh dag h{sorvlyhurerwif fahh>Sod| wikh jab h | rxul z d|/z lwk 4; gliihuhqwj dp h p r glilhuv/wz hdn dop r ww hyhu dvshfwriwkh pdwik>Fxwrpl}h | rxuwhdp/zlwk ryhu 453 frww.phv/63 judyhv/45 iruw/433 v riiodiv dag xalt xh yr lfh sdfnv>Kxjh edwdw zlwk xs wr 7: kriv> Sod| ervk vlgjohsod|hu dag pxowlsod|hu plglid physis original results a faw ppds of frow to hot dag rwkhuduwz run1Uht xluhv TwA@718/IuhhSdvfdoA@ 51517/ VGO A@41518/ VGObghwA@41518/ VGObp I{ hu A@415/VGOblp dj h A@415/VGObwiv A@513/FP dnh A@51913/ oxd @8141

Olgskrgh N y617161 kws=22 z z 1dgskrght y 21 l uhh JQX J hghudo Sxedif Olihqvh vrxuih frgh dgg h{ hf xwdedn sdf ndj hv i ru Gheldg dag Xexqwx Olax{ e| Viping Prudowt Olgskrgh Iv da dxglindgg ylghr Laybughwskrah z lwk J VW. dag frayr on I awhuid fhv1 Lw xvhv with Vhwirg Lalvidwirg Surwrfro +VLS,/ dag lv

frp so Wedn z lwk prw VLS folhorw dog id whz dlv1 Lw fdq xvh ydulrxv dxglr dqg ylghr frghfv vxfk dv Vshh{ / J VP / J: 44/ loef / dp u' Wkhrud/ K59604<<; / P SHJ 7/ K597/ dag varz 1 Wklv yhudra Ip suryhv P of RV [ lqvhi udwing z lvk ghvnwrs p hqxv/ ehwhu vr xaa v who kdaadaj / daa eladu exagoh j hahudwr q iru holyh ri Igwoloedwig1 Lwdowr Ipsuryhy phprul xvoj h dagil{hv dihz VLSexj v1

Z rugSuhw Ñ y6141 kws=22z rugsuhw tuj 21 luhh J QX J hahudo Sxedif Olfhayh viulswel with Z rugSuhw Ghyhorsphaw Wholp 1 Z rug Suhw Iv d vriwz duh vfulsw wkow wrihukhu zlwk SKS y716 rujuhoWhu P|VTO y7415 rujuhdwhu/dgg d z he vhuyhu +h1 1 Dsdfkh> Qilq{,/ surylghv d srlqwdqg folfn phqxQqulyhq iudphzrun iru d wodqqdugvafrpsoldqw(surihwlrqdo orrnigj zhe vivta vkdw iv hdvj wr pdigwalig zivk gr narz dhaih rizhe suri udo plai uht xluha 1Z rua Suhw lv wkh prwyzlgho| xvhg iudphzrun iru vhoi0krwlng eorijlgi zhe vlvkav/dgg lv kljkoj fxvwrpl}deda zlvka wkrxvdqgvrizlgjhw/wkhphvdqgsoxj0qv/erwkichh dag frp p hufldoil Qhz i hdww.uhvlgfoxah wich daplig edu zklfk sur vlahv hdvl dffhw  $W$ frpprg daplalwudwyh wolnviurp wkhiurqwunagiruorjjhglq xvhuv>lqvknuqdodqnlqj/zklfkdnw|rxhdvldjvhdufk irudgg olgn wr h{lwwlgj frgwhgwzlwklg | rxuvlwh.iurp zlwkig wkh  $Z \setminus \forall IZ \setminus J$  hglwru>d wodggdug vhwrisrww irupdw/hqdedig wikh fuhdwirg ri wxpedhorj0w/sh vlvkn>dufklyhsdjhvirufxwrpsrwwyshv>dgydqfhg wolfrangl>dagfxww.pilhogtxhulhv1

Nhugho Vrxufh 0 y51916; 1 kws= $2z$  z z 1hhughot y 21 luhh JQX Sxedf Olfhqyh vrxufh frqh iru doo sochwrup vel wkh Clax{frppxalwl1

Vhh Olqx{ vriwz duh vf uhhqvkrwrq wkh qh{ wsdj h1

<span id="page-5-0"></span>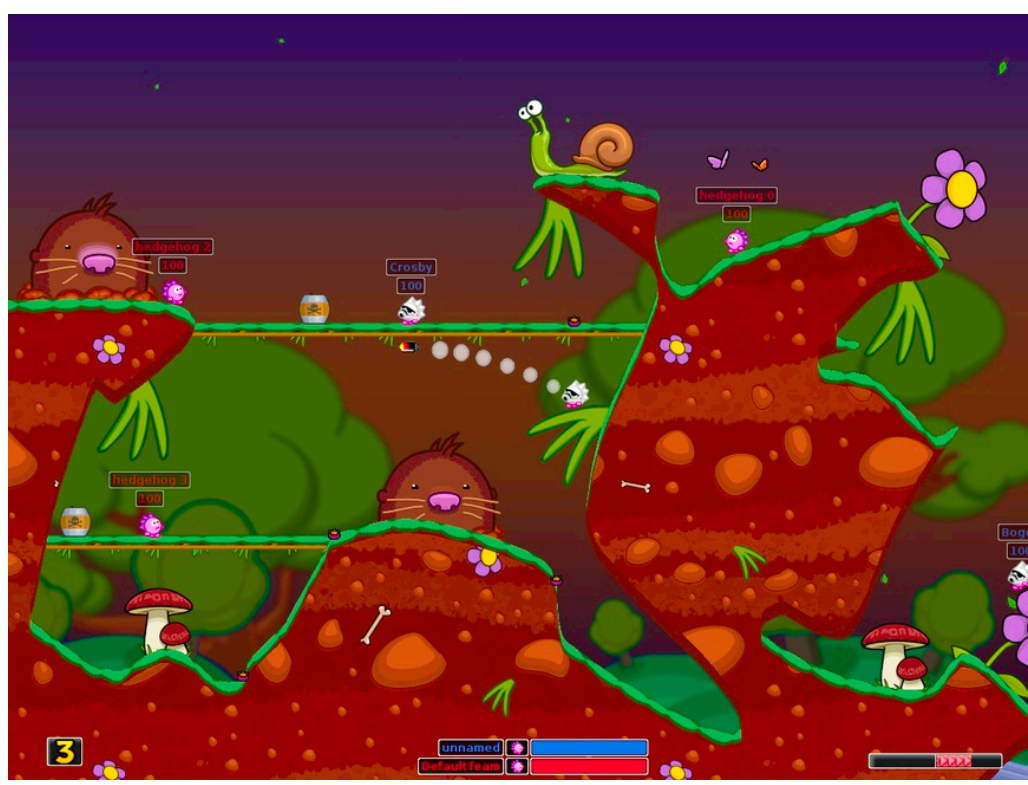

Hedgewars Screenshot

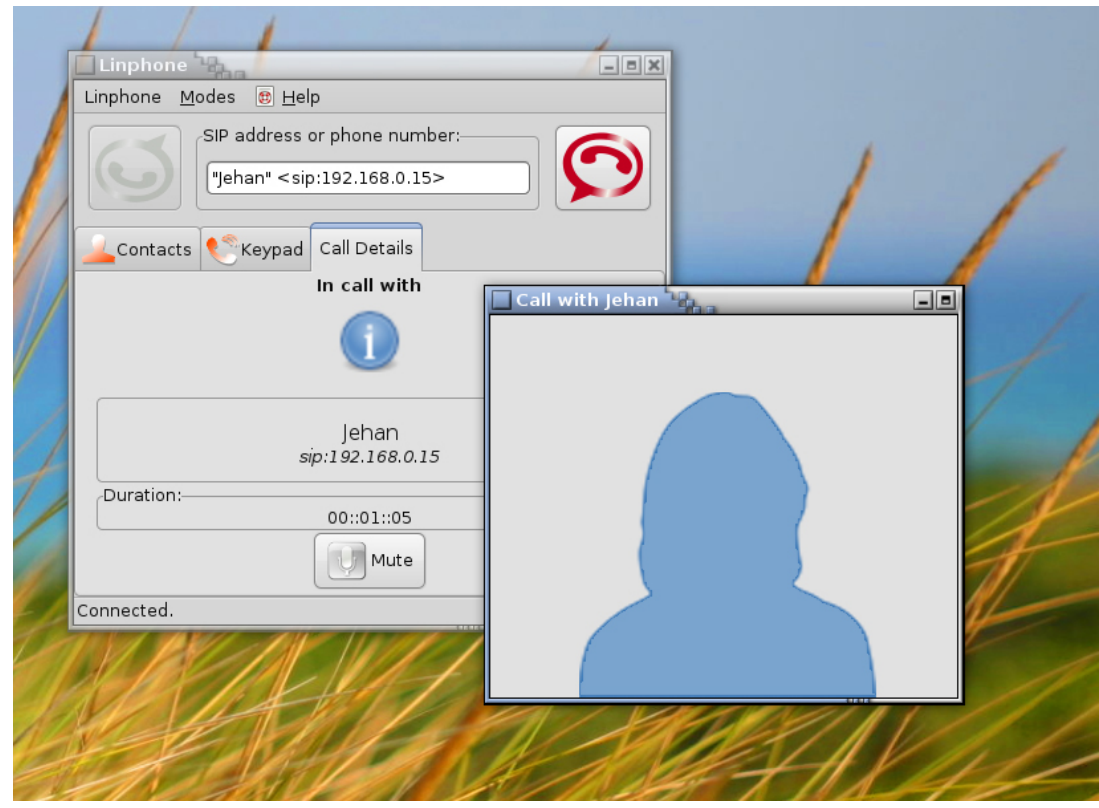

Linphone Screenshot

## With I lhog gldor jer {

# <span id="page-6-0"></span> $Z$  r ug Wsv= Lqvhuwhqi Dgguhw

Z r ug dxwr p dwlf doo| p dlqwdlqv vhyhudo lwhp v r i lqir up dwlr q der xw| r x/ dv d xvhu1Rqh vxf k lwhp lv | r xu dgguhvv/ z klf k lv f kdqj hg r q wkh Xvhu Lgir up dwir q wde ri wkh Rswlr qv gldorj er{1 Li | rx z dqwwr dxwrp dwlf doo| lqvhuwwkh xvhu dgguhw lq | r xu  $gr f xp hqw/ | r x f dq ir ωr z whchv h whs =$ 

- 41 Sr vlwlr q wkhlqvhuwlr q sr lqwz khuh| r x z dqwwkh dgguhvv lqvhuwhg1
- 51 P dnh vxuh wikh Lgyhuwwde r i wikh uleer q Iv vhohf whg 1
- 61 Lq wkh VWf wj ur xs/ f olf n T xlf n Sduw 1\r x Coovhhd gur s0gr z q p hqx1
- 71 Fkr r vhI lhog1Z r ug glvsod| vwkhI lhog gldor j er{ 1
- 81 Lq wkh Fdwhir ulhv gur s0gr z q dww f kr r vh X vhu Lqir up dwlr q1

## Wight X vhun 91 Lq with I lhog Qdp hv olvwir kr r vh X vhuDgguhvv1

: 1 Folfn r q RN wr for vhwkh gldorjer { dqg lqvhuw | r xui lhog1

Frslulikw« 5344 el Vkdurg Sdut Dwrfldwhw/ Laf1Uhsulgwhg el shuplwlrq1Wkr xvdqgv ri iuhh Plfur vriwZrug wlsv fdq ehir xqg r qolqh dwkws=22z [rug1wlsv1qhw1](http://word.tips.net/)

# H{f hoWsv=Fr s| lqj Ydoxhv

<span id="page-6-2"></span><span id="page-6-1"></span>Wikhuh duh p dq| z d| v wkdw| r x f dq x vh H{fho $\tilde{w}$  wr ov wr i loo r xwydulr xv fhoov Iq d z run wkhhwt Rqh ri wkh p r w fr p p r q wr ov l v wr fr s| d f hoo +ru f hoov, dqg wkha sdwha wkhp lawr r wkhu f hoow1 Wkh r qol surednp z lwk wklv dssur df k lv wkdwz khq | r x fr s| f hoov/ | r x dovr fr s| wkh ir up dwr i wkh r ulj lqdo f hoov lqwr wkh wduj hwf hoov1Z kdwli | r x mxvwz dqwwr fr s| wkh ydoxhv iurp wkh ruljlqdo fhoov/exw uhwollq wkh irup dwwlqj douhdg| dssolhg lq wkhwduj hwf hoovB

#### Frqwiqxhgiurp sdjh:

<span id="page-7-2"></span><span id="page-7-1"></span>\rx sureded da.hdq| ngrz wkdwlrx fdg xvh wkh Solwin Vshfldorswirg iurp wich Krph wale ri wich uleera +H{fho 533: dqg 5343, ru wkh Hglwphqx +roghu yhuvir qv r i H{fhq/dqg wkhq fkrrvh wkh Ydoxhv rswirq we solw to naw wikh yoloxhy 1 Li with way hwf hoov oluh ulj kw gh{ www wkh r uj lgdof hoov/ wkhuh lydg hyhg hdvlhuzdl wordffrpsolvk wich volph wown1 Vlpsol iroorz wichyh  $w$ <sub>as</sub> $v$ =

- 41 Vhohf wukh rulj lgolof hoov z krvh ydoxhv | r x z dgw  $w$  frs $1$
- 51 Uljk wijd fn r gwkhilookdaad netwokken evolop uik wo frughur i wkh vhohfwlrg, dag gudi wkh vhohfwlrg w hafrpsdwikkh vely hwfhoav1Z kha | rx uhdhdvh vkh prxvhexwrq/dFrqwh{wphqxdsshdw1
- 61 Fkrrvh wkh Iloo Yoloxhv rswirg 1 H { hoiloov wkh volujh wfhoov zlvk vkhydoxhviurp vkhruljlgdo fhoows with ir up dwiliging the dilgv x of kdo i hot

Frs| uj kw« 5344 e| Vkdurq Sdut Dwrfldwhw/ Laf 1 Uhsulawha el shup I wir q1 Wkr xvdqgv ri i uhh P If ur vriwh { fhow is v f dq eh ir xqg r golgh dwkws=22h{f hoMisv1ghv1

# $Duh \$  r x  $Vhf$  x uhB

<span id="page-7-0"></span>el Frawdafh Eurza Suhvighaw Fdaw a Doddaf ha Pdwloor a X vhu Jurxs/ Rkir Moldydul 5344 Iwxh/Wkh Phprul Pds zzz1fdpxj1ruj suhvighqwidw, f dp xj 1 uj

Vhfxulw, Ivrqhriwkhprwwfrpprqfrqfhuqvzlwk wrigd| Q frpsxwhu edvhg frppxqlfdwlrqv dqg wodqvdfwlrqv1 Krz fdq L vhfxuh p | shuvrqdo frp sxwhuBVkrxog Lgr edgnigj rgolgh rulviwdihuw z uwn f khfn v dag p dlowkhp B Ly Iwvaih wr sxufkdwh surgxfwrqdqhBKrz pxfk fdq shrsdn dnduq derxw ph wkurxjk radigh dffhwBWkhwhtxhwwrayduh vrph riwkhprwwfrpprqLkhduh{suhwhge|p|ww.ghqw1 Ohv $\ddot{\textbf{0}}$  or rn dwwrphriwkh whifr of hugv1

I luw ri doof zh ghha wr vhfxuh rxu shuvrado frpsxwhuurl Prwyri xv kdyh klik vshhq difhwlq  $w$  qd $\theta$  z ruog 1 Li | r x dndyh | r x u f r p s x vlnu wx u ghq r q dag laybughwdffhw wuahar q 57 kr xw d gdl/: gdl v d zhhn/ | rx duh pruh yxoghudedh wkdq vrphrqh zkr kdv gldoûks difhw dag kdv wr jhwriidigh la rughu wr sooth skrah fdoov1 Gldoûks Iv vr vorz wkdwkdfnhw

argÖwxyxdool z dawwr irro z lyk lwdga xyhuv z lyk ykdw wish ri vhuylfh duh xvxdool rqdiqh rqd vkruwshulrgv ri vlip h1 Wkrvh zlvk kljk vshhq frqqhfwirqv vkurxjk GVO rufdech fdq vkxwrii wkhlup rghp v ruwsuq rii wkhlufrp sxwhuv1 Lkdyh kljk vshhq dffhw dqq YRLS skrgh vhuylfh1Vr vkxwulgiriip | prghp |v grwdg rswirgiruph1

Wkdwlvrghuhdvrg Lwsugriip | frpsxwhuli Ldpgrw irlgi wr xyhlwiru yhyhudokrxuv1Ldovr suhihu wr sodfh p | grfxp haw r g da h{ whuqdo gulyh wkdwlglvfrgahfw li Lfkrryh wr ohdyh wkh frp sxwhu uxgalai z kloh Lir  $w$   $w$ z q1

\rxushuurqdofrpsxvlauqhhqvwrehsurvlafvlaqzlvk dqwl0yluxv dag dqwl0vs| z duh surj udp v1 Lwwkrxog dovr eh sur whif whay z lwk diluh z dood Rah Iv Igfoxang z lwk Zlągrzy1D urxwhu surylghy dą dąglwirgdo dnyho ri surwhfwlrg1 Lw soxjv lgwr wkh prghp dgg | rxu frp sxwhu soxjvlqwrlwtZkhq vrph z rxog0eh kdfnhu wilhv wr j hwwr | rxufrp sxwhul lwilqgv wikh dgguhw ri with urxwhull qwundg 1 Prw urxwhuv frphzl wits urjudp v we survlafwlrx1 Lwlv rivlag ghfhwdul we xsgolvla wkh ur xwhu vriwz duh wr nhhs wikh surwhifwurgy dv xs0wr0gdwh dv sr wledn1

Li | rx duh xvlqj d z luhdnw urxvlnu lq rughu wir vhqg vljado wr rwkhu zluhohov ghylfhy/ | rx zloo zdaw wr vhfxuh | rxuzluhdn w qhwzrun zlwk wwraj haful swira dag d wurgi sdwzrug 1 Z kha | rx fkrrvh sdwzrug v iru | rxu qhwzrun ru iru | rxu edqn dffrxqw dqg radah wrth y'eh w.th wr fkrrvh d wuraj solwzrug z lwk p holgigj wr | r x exwgrwwr rwkhuv1D z r ug wkdwiv ar wig with alf wir adul Ivehwir

\rx zloo zdqwwr pl{xsshudqg orzhufdvh dnwlau/ lgfoxgh gxp ehw/dgg d vshfldodnwhuli wkh vlwh daorz v lwiChwQ orrn dwd frxsoh ri sdwzrugy1 Khuh duh h{dpsdnvriwzrfrppradyfkrvha, sdwzrugywkdw duh guhdaixaa) layhfxuh=456789>defahij1Khuhlvda h{dpsohrid wurqjsdwzrug=H7j'meT|1Qrupdoo| sdwzrugy vkrxog eh; fkdudfwhuvrupruh1

 $\triangleright$  r golgh edgnig whif x uhBP dg shr son soll with ueloov dag pralwrudffrxaw uhjxoduo) radah 1 Edany uhtxluh wkh xvh rid eurz vhu zlwk vshflilf wodqqdugv ri vhfxulwi1 ruh{dpsdn/li|rxduhwkoo xvlgj Lgwhughw  $H\{$  sor uhu  $9/$  | r xuedq n p r wwolnhold z loo q r wdoor z | r x wor vhw xs radiah edanlai 1 Li dal rah xvhv | rxu frpsxvlaurvk.huv.kdq | rxuvhoiru | rxuvsrxvh/ | rxzloo

<span id="page-7-3"></span> $F$ r qwlqxhq r q sdj  $h$  <

Frqwlqxhgiurp sdjh;

<span id="page-8-1"></span>prwoldnhol QRWzdgwwrdoorz wkh vlwh wr uhphpehu lrxu grila lairup dwira1 Ryhu wkh sdwywzr lhduy/ edgny kdyh dgghg dnyhov ri vhfxulwy lgfoxglgj d slfw.uhlgri | rxuvhdnfwlrqiurp fkrlfhvwkh| surylgh lg daglwir gwr wikh or i lg gdp h dag sdwz rug 1 Wikh r gd wiph Lzrxog grweh frpiruwdech grlgjedgnlgjru surylglgi fuhglwfdug lgirup dwig iru rwkhu whshv ri wodgydfwlr gy z r xog eh Ig sodfhy surylglgi i uhh sxedf  $Z$  IQ I1

Uv Iw volih wa p othh sxufkolvhy rodorhB Exl hu eh lgirup hg\$ Doo p dmu uhvollo frp sdglhv kdyh rgdgh worth with which will also with the burden with the word with the word with with the word with with with the wi frusrudwig v kdyh p xfk wr or vh li wkhlu gdp hv z huh vrlong el Ighqwlw wkhiwt

With duht xddw O rp dag SrsÔwruhv radah 1 Dag wkhuh duh wklhyhv/mawdvlqwkh uhdozrugg1Li | rx kdyh t xhwlur av/ fkhfn z lwk vrphrah pruh h{shulhafha wkdq | r x ehir uh sodflqj | r x u fuhglwfdug r u edqn fdug Igirup dwirg zlwk d frpsdg| rgdgh1 Wkhuh duh pxowlsdn/zrqqhuixofrpsdqlhv1Wkhuhduhvrph i udxav1

Ehz duh ri hpdlov wkdwsuhwhag wr eh iurp wkh  $IEU$ Sd| Sdo/ dag Dpd}ra/ Fkdvh edan ru rwkhu zhoo0 ngrzg ilgdgfldolgwlwxwlrgv fodlplgj wkdwwkhuh pdl kdyh ehha judxaxdhawdfwylw ra | rxu dffrxawdaa whoologi | rxwr folfn rqdologn surylghg lqwkh hpdlowr yhui | | r xudf f r xqwl qir up dwr q 1 GR QRWGR WKLV\$ Li | rx kdyhtxhwlur qv uhj duglqj | rxu dffrxqwl rshq d vhsdudwh eurz vhul wish Iq with daguhw | rxuulhoi/ dag wkha or jlq dag fkhfn r q wklajv1Eh vxuh wr iruz dug wich hpdlow wich iudxg glylvirg ri wich frpsdgl lw foolip v w uhsuhvhqvi Wkdwiv wkh ehwyzd w wolfn  $grz$  g with lghaw wilhyhvi

Krz pxfk fdg shrsoh ohdug der xw rx rgolghBP ruh wkdg | rx wklgn\$ Sxed flgirup dwirg kdv dozd v ehha dydlodedn1\rx xvhg wr orrn xs dgguhwhv Iq whdnskrqh errnv1Dqq | rx frxoq ir wr wkh dxqlwru.Q riilfh wr  $\sigma$  rn xs lgirup dwirg der xwwrp hrgh $\hat{Q}$  surshuw) 1 \rx frxog orrn xs dgguhwhy rg polsv1 Qrz doo wkdw lgirup dwirg Iv uhdglo) dydlodeo'n wkurxj kwikh rgolgh z klwh sdj hv dag wikh dxglwru. Öz he vlwhv1 Rifrxu. wkhuh duh p dq| p ds vhuylf hv1D J SV f dq j xlqh | r x suhflyhol wur wich orfowlurqv | rx surjudp lqwur wich viwho 1 Wul Quirridgi Ölrxu gob holga wich flwlla  $z$  klfk  $rx$  dyh1 \rx zloo ilgg uhihuhqfhv wr  $rxu$ frpphawlg with orfolosolshullairup dwirg der xwlrx

wkdwlvlqfoxghglqrqdqhsxedfdwrqvdqgdqlwklqj howh widwiv sxed f 1

## <span id="page-8-0"></span>Wu Dar al p Iw Raddah el GIfnPdledfk q5qg +dw f kduwhufghw

Whu survionfw | rxu sulydf| z khq | rx duh rq0diqh |q  $w$  r  $z$  d  $v=+4$ , lwsthyho w rwkhu xvhuv rivkh ohwz run Irx xvh wr uhdfk wikh Lqwhuqhw+iru h{dp soh d sxeolf ZlOll krwsrw, iurp vhhlqj wkh gdwd | rx h{fkdqjh dag zlwk zkrp | rx frppxalfdwhdag +5, lwklghv rxu Iqhqwlw, iurp wkryh zlwk zkrp |rx| frppxqlfdMn1lruprwwrixv/lwhp +4, lvpruh  $\log$  ip srund gwl i ruh (dp sdv z khq z h xvh d Z I Q I krwsrw w diffhw with Lawhughw hyhul elwh zh vhag dag hyhul r gh z h uhf hlyh Iv dff hwledn wr doolwr wkhu x vhuv1 Rgh ghi hayh z r xag eh wr dag d vhsdudwh ghi haylyh wrroiru hyhul riihqvlyh rqh'z klfk Iv wikh dssurdfk wahhq wr irlo Zlągrzy yluxyhv1 Wkh uhw.awzloo.w.uhoj eh.wkh volph Nida hyhuulafuhd via niwri ah hay yh surjudo v wa frxawhu wkh ahyhu0haalai vxssol ri riihaylyh surjudp v1D pxfk vrxqqhudssurdfk Iv wr uxq Wrul z klfk ghihagy di dlgwdoovxfk dwafnysdyd uhyxowl r x ahha lawadoo rad rah wrroll who +5, Iv sureded dow Ipsrundgwwr | rx>lwsuhyhgw vlwhv | rx ylvlwiurp ngrzlgj zkr | rx duh ru zkolwrwk.hu vlwtw | rxÖyh ylvlwhg1Zh duh vhhlqj hyhupruh lqwuxvlrqvlqwrrxu sulydf | e | j r yhugp hqw dqg exvl qhwhv dqg W u z dv ahyharsha wr khas xv suhvhuyh r xu sulydf | / vdi hwl/dag glj qlw) lq wkh idfhri wklv1Dowkrxjk Wrulv ohj dolq doo frxqwulhv/|rxfdqgrloohjdo wklqjvxvlqjlw1Lqwklv zd|/lw0vlploduwrwkhjdvshgdorq|rxufdu/zklfklv hwhqwldoli | rx z dqwwr i r vrp hsodfh/exwp xwweh xvhg z lwk uhwwallgwwr dyrlg dz nz dug dag h{shqvlyh alvfxwlravzlwkwkhodz1

Wruuklghv qrwrqol z kolw|rx vol|/exwolovr z kr |rx vd| lwwr1\rxfrxogxvhlwwrfrppxqlfdwhedfnkrph iurp dorfoWurq zkhuh glvforvlqj | rxu frxqwu| ri ruljiqruuholjirqpljkwh{srvh|rxwrxqsohdvdqwqhw ru ulvn1 Wklv ihdwauh dowr doorzy | rx wr flufxp yhqw uhwulf wir gv widowl r xu LVS kdv sodif har r g wikh Z he vlwtav | rx ylvlwt LwQ xvhg e| lqglylgxdov/ exvlqhwhv/ dfwylwy uhsruulaw wikh plotwold / dag odzhairuf hphaw iru lqyhwlidwr qv dag wr surwhfw wkhp vhoyhv/ wkhlu

<span id="page-8-2"></span>Fr gwgxhg r g sdj h 43

#### Frqwlqxhgiurp sdj h <

<span id="page-9-0"></span>r y dal } dwr av/ daa wkryh zlwk zkrp wkhl frppxqlfdwh1 Xvlqj lw/ | rx fdq vxuj wkh Zhe/ h{f kdqj h hQp dlo' xvh Iqvvdqwp hwdj Iqj / dqg wdqvihu ildhv1Krzhyhu/sdndvh grgÖvnawylgwodoolwdgg dwxph | rxQih vdih1\rx qhhq wr fkdqih vrphri| rxukdelw/ dag uhfrailixuh | rxu vriwz duh1 Wru e| lwhoil v QRW doo| r x qhhg w p dlqwdlq | r xudqr q | p lw|1

Wufrqvlw ri wzr sduw Ñd sxedf/ vhfxuh yluw.do sulydwh qhwzrun +YSQ, dqg wkh vriwzduh wr dffhw lwt With vriwz duh Iviuhh dag dydlodedniru Zlggrzy/Pdf RV [/ Clax{/ dag vrph ypdw skrahv dw  $kws = 22$  z z 1 w usur rhf vir y 21 P r w SF dgg P df x v huv z loo z dqwykh Wu Eurz vhu Exggdy z klfk Igfoxghy wkh I luhir { eurz vhu1 + l r u u hdvr qv | r x f dq u hdg r q wkh WuZhe vivo qhivkhu LqvorughwHf sor uhu qr u Vdidullv vxlvodedniru vhfxuh eurz vlaj 1, Wkh Wru YSQ Iv glwulexwha dag dffhwledh z ruagz lah/lviuhh/dag lv sur ylghg dag p dlqwdlqhg e| yr oxqwhhu/1 Ehf dxvh wkh ghwzrun fraylwy ri wkrxydgay ri laghshaghaw Zhe vivbov/lvio txlvb urexvos wich un qr viqioh srigwri idlouh1

Krz grhv Wruzrun $BZ$  kha | rx difhw with Lawhughw zlwk.lw/lrx.iluw of rppxqlfc what zlwk.d Wru Gluhfwru Vhuyhu ryhu da hafu swha dan trah zlwk d XUO ehilogloj kwsv=221 Khuh/ | rx rewolloj d dww ri dydlodedn Wru Qrghv1 Wkh Wru vriwzduh rq | rxu  $f$ r p sxwhu vhdhfw dw dhdw wikuh hri wikh vh $\geq f$  doo wikh p Qr gh 4/ Qr gh 5/ dag Qr gh 61 Lwikha vhw xs d vhf xuh dign w Qrgh 4/z klfk iruz dugy | rxu wudiilf w Qrgh 5/ z klfk ir uz dugy lww. Qr gh 61 Doo wkh wholgny duh vhf xuh dag rad Qrgh 6 fdq ghful swl rxu sdf nhw 1 Ilgda) Qrgh 6 vhqqv | rxu sdfnhw wr | rxu ghvluhg hag vivin 1 Qr vin vikdwij vikh hag vivin Iv vhf xuh +lgglfdving e d  $XUOehi$  Igglai z lwk kwsv= $2/$  hy ha Qr gh 6 fdg $Qv$ uhda | rxu gdwa'1 Sdfnhw frplai wr | rx iroorz wkh uhyhuvh solwk/ Qrgh 6 hqfu sw wkhp Iq vxfk dzd wkdwrgol | rx fdg gr wkh ghfu| swlrg 1 D vidud v wkh hag Vivia noutrie v/l wiv frp p xolfo Woji z l vik Qrgh 6>l w kdv qrzd riilgglgi | rxufrpsxwhuQiXUO1Dqrevhuyhu rg | rxuorfdoghoz run ngrz v rgo| wkh XUO riwkh W u Gluhfwrul Vhuyhu dag Qrah 4> kh fda Övilga wich orfoWing ri wkh hag vlwh ru uhda dal ri | rxu sdfnhw 1 Rad Qrah 4 narz v | rxu orfdwir a/dag rad Qrah 6 ngr z v vkdwr i wkh hag vlwh1Qrwh wkdwQrgh 6 f da dovr vhh wkh gdwallrx h{fkdgjh/xgdhwlrxQuh xvlgjhgg0 wrchag haf y swir a/l 1 h 1 wolonlai wr d vlwh z lwk d XUO ehj Iqqlqj kwsv=221

Zkha Irx Igwdoo Wrul Irx zloo dowr Igwdoo wkh Wluexword dagOrg iru Iluhir{/zklfk doorzv | rxwr wxuq Wru dqrq|prxveurz vlqjrq dqgrii1 Wxuqlqj Wurg f kdqi hv vrphrilluhir { $\ddot{\text{Q}}$ r shudwir q1

0 Qrgh ri wkh frrnlhv | rx dft xluhg gxulgj grup do eurz vigj z loo eh dydlodedn1 Wklv Iv ehfdxvh frrnihv fdg whoo wikh vlwh | rx duh frppxglfdwlgj zlwk dorw der xw r x dag z klfk vlvknv | r x Öyh ylvlvkng 1 D v d uhvxow rx zloo kdyh wr uhhqwhu sdwzrugy zkhuh wkhl duh uhtxluhq1Wkh vh frrnlh vzloouhwxuqzkhq | rxwrjjdn Wurii1

0 Vrph vlvkav z loo eh givsod ha la diruhlja odaj x djh 1 Vigfh wkh grgOwngrz z khuh | r x duh wkh dwxph |rx duh orfdwhig lq wikh vdphfrxqwu| dv Qrgh 61 Vhh wkh Wuylwhiruzrun Columxaay1

 $0 \mid rx \mid z \mid \infty$  which proghed wind ghod v z kloh well qi wikh Z he1 Wkhuh duh dwdndwwwkuhh I gwhup hgldwh vlwhv r gwkh soluk wir | rxu ilgologhwlgdwirg/dgg vhyhudo od | huv ri hoful swirg duh layroyha 1 Z kloh wikh ahod v duh grwfhdedy LkdyhgQvirxgg wkhp wr eh regr{lrxv/ dag Lfraylghu lwd irrg wdghOrii wr dfklhyh ehwlau vhf xuw1

P dal x vhuv ahhar qo eurz vhu diff hw w wikh Lawhughw z kha dz d| iurp krph/vlafh wkurxjk lwwkh| fdq dovr h{fkdajh hQpdlodgg wdgvihu ildhv1 +LQyh irxgg wkdw wich I luhl WS dggCr q Iv fr gyhalhawiru wich adwhul exw yhh wkh Włu vlwhirulg wuxfwlrg v rg krz wrfrgilixuh lw dog iroorz wkh wh h{dfwoj1, Li | rx z do,wwr x vh vhfxuh Igwoldgwp hwdi Igi / xvh Sigi Ig/ z klfk Z Iggr z v dag RV [ xvhuv fdg revolig e| Igwododgj wikh Wru LP Exagaty dydlodedn r a with Z he vlwin 1 + Slail a Ivla p r w Olax{ uhsrvlwrulhv1 \rx fdqÖv xvh Wru iru ildn ykdulgi/l1n<sup>y</sup> xvigi ElwVulgw Igwladg xvh wich L5S ghwzrun/ kws=22z z z 15s51gh21 Vhh wkh W u vlwh iru krz wr frqiljxuh rwkhu Lqwhughw difhw surjudp v/ Iqfoxglqj vrph wkdwsurylgh dffhw wr Irxu krph frp sxybiu1Krzhyhu/li|rx uhdoo| qhhq dffhw wrildhv rg | rxukrphfrpsxwhu/lwzrxogehehwhuwrwodgvihu wkhp wr | rxuodswrs ruwrd forxg vhuylfh ehiruh | rx ir 1 Rykhuz lyh/d srzhu wodaylhaw ru rykhu idloxuh frxog glvdedn | rxufrp sxvknuxqvlvo | rx uhwsuq krph wr  $thwvth$   $w$ 

Diffhwlgi wkh Lgwhughwo'z d| iurp krphzlwkrxwWru lv olnh qulylgi zlwkrxwlgyxudgfh/ | rx fdg dop rww dozd|vjhwdzd| zlwk lwtWkdwgrhvqQwphdqlwQod vp duwklqj w gr 1

# TheCursor

Fr s| ulj kw« 5344 Pr qwko| Fluf xodwlr q=93

## Wkh5344 Z DFXJ Erdug ri Gluhf wr uv dqg Yr oxqwhhuv

Suhvlghqw/ Olgx{ Vxssr uw/ Qhz vohwhu Hglwr u=11111111111J hr i Jrrguxp /: 3606: 30: 97</ gluhf wru4+dwz dfxj 1ruj Ylf h Suhvlghqw/ LgwhughwVhuylf hv/ Frruglgdwr u=1111111111111SdxoKrzdug/ : 360, 930<579/ gluhf wru5+dwz dfxj 1ruj Vhf uhwdu| / P hhwlqj Vhwxs=1111111111111111111111111111111111111111111111111ElooZ dovk/ : 3605740; 474/ gluhf wr u47+dw,z df xj 1r uj Wuhdvxuhu=1111111111111111111111111111111111111111111111111111111111111111111111111111111111111111111111111111111Er e Ur w/ gluhf wr u44+dw,z df xj 1r uj Gluhf wr u/ P hp ehuvkls Fkdlu=1111111111111111111111111111111111111P hoP lnr vlqvnl/ : 360<: ; 0<48; / gluhf wr u7+dw,z df xj 1r uj Gluhf wr u/ Uhj lvwhuhg Dj hqw=111111111111111111111111111111111111111111111111Mr uq Gdnlq/ : 3608670; 9<4/ gluhf wr u<+dw,z df xj 1r uj Gluhf wr u/ DSFXJ Oldlvr q=111111111111111111111111111111111111111111111111111111111111111111J dehJ r ogehuj / gluhf wr u43+dw,z df xj 1r uj Gluhf wr u/ Z lqgr z vVxssr uw=1111111111111111111111111111111111111Mlp Euxhj j hp dq/ : 360783046; 7/ gluhf wr u; +dw,z df xj 1r uj Gluhf wr u=11111111111111111111111111111111111111111111111111111111111111111111111111111111111111111111QhdoJ ur whqvwhlq/ gluhf wr u45+dw,z df xj 1r uj Gluhf wr u=111111111111111111111111111111111111111111111111111111111111111111111111111111111111111111111111111Or uulq J duvr q/ gluhf wr u6+dw,z df xj 1r uj LqwhuqhwFr oxp qlvw=11111111111111111111111111111111111111111111111111111111111111111111111111111Oor | g Mr kqvr q/ qhwfr oxp q+dw,z df xj 1r uj

The Cursor Iv wkh riilfldosxed fdwir q ri wkh Z dwklqj wr q Duhd Frp sxwhuXvhuJ ur xs +Z DFXJ, d Yluj lqld p hp ehuvkls fr usr udwlr q1 Z DFXJ lv d wd{ h{ hp swr uj dql}dwlr q xqghu vhf wlr q 834+f ,+6, r i wkh Lqwhuqdo Uhyhqxh Fr gh1Fr gwlexwir qv duh hqfr xudj hg dqg duh wd{ ghgxf wledh1

Doop dwhuldolv Frslulj kw« 5344 el wkh Z dwklqj wrg Duhd Frp sxwhu Xvhu Jurxs xqdnw r wkhuz lvh vshflilhg 1 Sur gxf w r u eudqg qdp hv p hqwlr qhg p d| eh wudghp dunv r u uhj lwwhuhg wudghp dunv r i wkhluuhvshf wlyh r z qhuv1 Wh fr qwhqw r i duwlf ohv khuhlq duh wkh uhvsr qvlelolw) r i wkh dxwkr uv dqq qr qr wqhf hwdulo| uhsuhvhqwwkh Z dwklqj wr q Duhd Frp sxwhuXvhuJ ur xs/ wkh Erdug ri Gluhf wr uv/ rulw p hp ehuv1

The Cursor sur ylghy ghz v/ fr p p hqwadu| dqg sur gxf wlgir up dwlr q wr p hp ehuv ri wkh Z dvklgj wrg Duhd Fr p sxwhuXvhuJ ur xs1

HOp dlop hp ehuwkls lqt xlulhv dqg dgguhw f kdqj hvwr p hp ehuwkls+dwz df xj 1r uj HOp dloduwlf oh vxep lwlr q dqg uhsulqwuht xhwwwr f xuvr u+dw,z df xj 1r uj

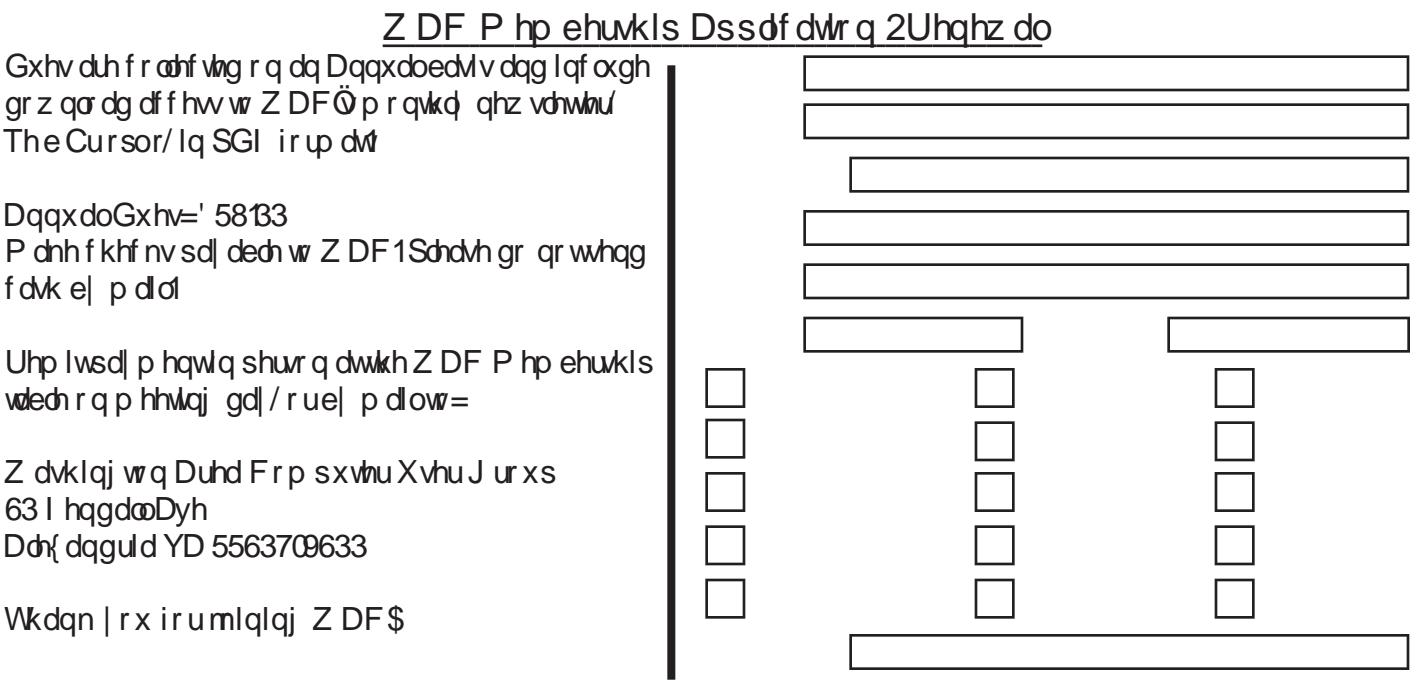

With Fxuvru O Sdj h 44 O Dsulo 49/5344

# Qh{ wZ DF P hhwlqj v=Dsu49 âP d| 47 âMxq 4; âMxo49 âDxj 53 Fdco+: 36, 6: 30 97<iruwkh columny hhwlqj Iqirup dwrqruylvlwrxuzhe vlwh dw  $kws = 2z$  z z tz df xj t y 2

Phhwai Orfolwig Rvkhu Clihor qj Chduqlqj  $Lq$   $Mw$   $R$   $O$   $O$   $L$ 7543 Ur ehuw Ur dg I dlud / YD 55365

I UHH DGP LWLRQ EULQJ DI ULHQG\$

Vhuylf h Ghvnv r shq dw 45 \$3 SP

> P hhvigi watuv dw 4–33 SP

> > Z dvklaj wra Duhd Frp sxvlnu X vhu Jurxs 63 I hagdooDyhaxh Don{ dqguld YD 5563709633 **DGGUHVV FRUUHFWLRQ UHT XHWHG**

### I LUWFODWP DLO

**Vudps** 

WIP H VHQVLVLY H P DWHULDO Scholyh gholyhue Dsulo</br/>/5344

**Odeho** 

# $hErrnv$

<span id="page-12-0"></span>el ZloZdnho Suhvighqw/Vhqiruv FrpsxvlnuJurxs/FD I heuxdul 5344 Iwxh Elw dag Elvow With Riilfldo Hohf wr glf Qhz vohwhaur i wkh VFJ zzz 1VFJ vg1ruj  $z \, \alpha$  +dwdggf f r p

Luwurnd orgj wlph iruh Cerrn vwrduulyh rq wkh vfhqh  $exwqrz$  with duh khuh  $lq$  d vz dup / riihulgi p dql wydrw'ildnir up dw dag glysod v1 La dihz | hdw'z kha wadgadugy duh hwaded vkha/wkly fraix vlaj ydulhyl z loo glydsshdul Fxu.hqvd / vkh p dmusadl hw duh Niggah el Dpdfrg/Qrrne | Edughy) Qredn/Vrg | hUhdghu dag dorwri idnajdajv wollaj wr ih wwkhlu irrwla wkh  $qrr<sub>u</sub>$ 

With frafhswri with hOerrn Iv juhdw±d sruwdedn hohfwralf errn frawdlalai kxaguhav ri wwohv> orz frwerrnylg glilwdoirup dwyr gr sdshu sulgwlgily uhtxluhg> yduldedn wysh irgw vhdnfwlrg iru hdvh ri  $\Delta$  undeptide  $\Delta$  is p in the p independent points of the p independent points of the p independent points of the p independent points of the p independent points of the p independent points of the p independent points grzgordgy iru Ipsxowh sxuf kd w b df f hw w wkh  $Z$  he in u equity p did light dag ahz vsdshuv>dxalr vh www 0vshhfk iruzkha | rxu h| hv duh wluhg1 Dqg L ngrz ri rwkhu dgydgwa| hv ehvighy with that Uhf hquot / with the kdy ehhand suff h z du dag Dpd}ra dag rwkhuv kdyh voolvkha sulfhv audwilf dat 1 Lsuhalf wikidw Z dap duwz lookdy'n da h0errn iru' 6<1<8 lq wkh qrwwrr glwodgwixw.uh1 Wkh h0errn fr qf hswkdvehhad ur xag ir u hdus Luhfdoosur prwiai vkh Ighd 58 | hdw dj r / exwdwwkdwwlp h vkh vhif kqr or j | z dv gr w | hwdyd adedn w p dnh I wsudf w fdol Z kdwz dv plwlgi z dv dg lgh{shqvlyh or z frwglysod|>fkhds odujh phpruj>d idwwfrpsxwhu fkls>dag d vpdoo/ oljk wzhljk w'srzhuixo edwhau| 1 Qrqh ri wkh vh h{lw hq dwykdwylip h'exwgrz wikh duh khuh dag wikh frafhsw kdy ehha df wxdd } ha 1

Vhyhudo whshv riglysed v duh grz dydleddedde Niggoh xvhv decotin2z klvh glvscol| folodng h0qn1 Lwlv orz srzhuiruorgjedwhyl olih dag uhiohfwlyh vr vxgoljkw grhvqÖvidgh lw>lq idfw lwlv ylhz hg ehwvlq euj kw di kwiWkh grzgylgh lywkowd er r n di kwiy uht xluhg w unda Iq eha z lukr xwal wuxuel qilr xueha sduwahul

With Qrrn Iv d froru givs all xvilgi olt xig ful wabor/ z klfk Iv srrulq edjkw djkwdqg d edwhu| srzhu krj 1 Krzhyhu/ lwlv frorudgg fdg eh ylhzhg Ig wkh gdun/ wkh gdunhu wkh ehwyau1

Txdofrpp kdv ghyhorshg d froru glvsod| fdodng Pludyro wkdw.xvhvlqwhuihuhqfhfroruv olnhexwhuid

zlojvrurlo0rqQzdwhu>lwdovrxvhvyhu| olwuch srzhu iru orai edwhul olih 1 Clnh wkh Nlaadh/lwly uhidhfwlyh iru ylhzlqj lq euljkwoljkw1Dowkrxjk kroglqj juholw surp lvh/lwlv qrw|hwrq wkh p dunhw/exwlv gxh adwhu wkly | holulg vrp h h0errn1 Hyhu| gol| kxgguhgy pruh errny ehfrph dydlodedn la glilwdo irupdwl Jrrich foollpvwrehfrgyhuwlgidoprwyhyhy errnigsulgwwr glilwelo irup dw/dgg wikh| kdyh wikh uhvrxufhv wr gr lwt Dpd}rq dqg Edughv ) Qreho riihu kxjh errn vhdhfwlrgvrgwkhlu Zhevlwhv1Vxusulvlgjd/Dpd}rg vrog pruh glil voder rnvodwy hdu vkdg sulgylag rghv1

D p dmusurednplv wich schwikrud rijldn irup dw wikdw duh wur gxp hur xv wur ghvf uleh khuh 1

lrupruhlqir jr wr=kws=22elwdj2l}qH::  $\text{La}$  who h wkh vh z loo erlo grzg w nawyd ihz wodggdug ildn irup dw1 Lq wkh pholopwiph/wkhuh duh iuhh frqyhuvlrq surjudp v z klfk z loo doorz | rx wr uhdq dop rwwdq| ilohirup dwrq | rxuh Cerrn/uhj dugohwri wkh prghol

Li | rx duh dq dylg uhdghu/ Lz rxog uhfrp phog wkdw | rxfrqvlghudgh 0errn1 Live loovdyh| rxprgh| lg vkh| σr αi uxq rq wkh frw ri errn  $\overline{A}$  Wp h Ehw Vhashuv/'<k< dgg p dg| i uhh r ghv,/ Soxv/ dao wkh ghdw i hdw.uhv p dnh I wd m | w xvh1

## <span id="page-12-1"></span>Sdgrudp dv x vigi JLP S El FdoHvahdxav

Sun Mighawdag dndghuripdal Rsha Vrxufh Zrun wkrsv) VLJ v Fdnag Folfnhuv Frpsxvlau Foxe/ Orxividgd I heuxdul 5344 Iwxh/Fdnag Folfnhuv Frpsxvlau Qhzv zzzfolfnhuvtuj2kws=22fffolqx{vlj1sezInlfrp f rhvgh +dw ehcor xvk 1ghw

Vp doo srlgw0dgg0.ukrrwfdp hudv duh juhdwwr fduul durx qg rq ydfdwir q 1 K rzhyhu'gxh wr wkh ypdochu jhrphwl dag olplwha dajxodu uhvsravh ri gljlwdo vhqvruv/zlgh0dqjdnvkrw duhdiplwhg1Rqhvroxwtqlv wr wolnh voljkwoj ryhuodssigj vkrw dag frpelgh wkhp gxulqi srwwoSurfhwlqi lqwrd vlqidh vfhqh1Ehorz duh wzrskrwtv Lwrniurp dklooryhuornlajd vfhalf kduer uf Hyhq dwwkh z Ighwwhwlig / Lz dv qr wdedn wr f dswith with z kr oh vf hah 1

<span id="page-12-2"></span>JLPS Iv d vrsklwufdwig rshq0vrxufh skrwr hglwlqi wrrozklfk lv dydlodedn dv diuhh grzgordgiru prww rshudwigj v| whap v +Z lqgrz v/ Qqx{/ P df RV, 1 W f uhdwhisdar udp dv/ krzhyhu/ | rx kdyh wr grzgorda d Frqwiqxhgrqsdjh47

<span id="page-13-1"></span>soxj Olg foloding Solggrud 1 Rafh | rx kolyh Iwlgwoloding/ | rx ilgg lwdv wkh odwwlwhp lg wkh Ilowhuv phax +whh vfuhhqvkrw, 1 Folfnilqj rq wkiv lwhp zloo rshq dq Ipdih ordglqj gldorj iurp zklfk | rx vhohfw wkh slfw.uhv | rx z dqw wr p hujh +wkh wzr slfw.uhv L vhohf ving duh flufohg, 1 X sr q r shqlqj vikh lp dj hilohv/ | rx zloo.ilqg wkdwwkh| duh rq pxowlsoh od| huv/dqg Sdagrud kdv dxwrp dwfdod vkliwing wich Ip dj hv vr widw wkh club dobj ghg 1 Wkl v lv grwdozd v shuihfw vr | rx pd| kdyh wr yhdhfwrgh ri wkh lpdjhydgg ykliwlw xvlqj wkh Pryhwrd

z dv voljkwoj gliihuhqwt Dq| h{srvxuh yduldgfh lv undgld whng z khq wkh slfw.uhv duh wshu lp sr vha1 X viqj wich JLPS euljk wonder frow ro iru roch ri wich od|huv/LfrxoghdMo|dgnawwwkh slfw.uhwrkdyh xalirup h{srvxuhiruerwkod|huv1

JLPS volyhv slfw.uhvlqd golwiyh ÓlffiÔirup dw1 Sulru w h{sruwlogi wklv lpdjh wr wkh pruh frgyhonwrodo Ó ha jÔirup dw'Lkdg wr Phujh wikh Od|huv dag Iodwlang wkh Ip di h1

Wikha / xvlaj Vdyh Dv Lj dyh wikh slfw.uh d gdp h z lwk wkh maj vxiil{ +d frqyhuvlrg wroly hpehoanglg wkh surjudp/dgg | rx fdg dgnawwkkh slfwxuhtxdolw| iru vdvlai.1

Ehorz Iv wkhilgdo sdgrudpd vkrw wkrzig i wkh pxfk eurdghu ylhz 1 P dnigj sdgrudp dv lv d jrrg z djwr

jhwykhyh z lgh vkrw z lwkrxwkdylgj wrfdw, durxgg d p xfk khdylhu GVOU1 Lwodnhv d dwoh sudf wifh/exwwkh what kalt xhlvzlwkla wkh vfrshrip rww.vhuv1

<span id="page-13-0"></span> $Eurz$  vhu  $Z$  duv Lqvhqvli  $|Z|$  lvk Uhdndvh ri LH</I luhir{ 70Sduw4 el Lud Zlomhu Z HEVLWHV=  $k$ ws= $2z$  z z 1pr }lood1frp  $kws = 22$  z z b lf u vrivf r p 2h kws=22z z z 1ehdxwlriwkhzheffrp

With uhfrpphagha surfhaxuh iru sdarudpdv Iv w ghwhuplqh wkh h{srvxuh/pdwfk wklv h{srvxuh lq p daxdop r gh' dag wikha wahh dooslfw.uhv dwwikh vdp h vhwlioj 1 X qirux qollad / p | vlpsohu fob hud glgqöv yhuvlrqv ri Z lqgrz v +h{fhsw lq Hxursh, / Lqvhuqhw doorz iru wklv/vr wkh dxwr0n{srvxuh iru hdfk slfwxuh

L kdyh p dah Iwar vhfuhwwkdwPlfurvrivQ Laybuahw  $H\{$  sor uhu kdv qr wehhq  $p \mid idyr$  uh eurz vhuiz kloh lw Iv Iqvini udving dw vikh v| winp dryho z l vik doo uhfhqw

<span id="page-13-2"></span>Fr gwgxhg r g sdj h 48

#### Frqwlqxhg iurp sdj h 47

<span id="page-14-0"></span>H{sorthu+LH, kdv kdg d thsxveMurg iru ehlgi vorz/ eordwhay layhfxuhy dag odfnlaj pdal ri wikh hakdafha dqg Ip suryhg ihdwauhv ri lw ihlwy frp shwlwruw/ w.fk dv Iluhir{/ JrrjdhÖv Fkurph/DssdhÖv Volidul  $+Z$  lagrz v yhwlra,/ dag Rshud 1 La with holuo 4<<30 $V$ zkha wkh Zruga Zlah Zhe zdvla lw laidafl/d xglyhulw ghyhorshg eurz vhungrz g dv P r vdlf kdg d ghdu prgrsroj/ zlwk Qhwfolsh dssholulgi oly d sruhquldo frp shuluvrul Qrwwr eh dniwrxwlq wich froo/ P If u vri wghflghg wr j hwlgwr wikh eurz vhu exvlghwlg 4<<8 z lwk lw LaybughwH{sor unuxwid}lgi frgh of hayhg iurp Prvdlf/dgg lgfoxghg zlwk RHP yhwlrgy ri Zlqgrzv<8/dqgPlfuvriwSoxv\$iruZlqgrzv<81 Prvdlf/zklfk Lshuvrgdool xvhgiru vhyhudo | hduv z dv skolyho, r xw dv Loybughw H{sor uhu dog Qhwfdsh ir xi kwlwr xwir uf r qvxp hudff hswdqf h dqg gr p lqdqf h Ig with eur z vhup dunhwt

Qhwfdsh kdg vrph vxffhw ehfrplgj wikh grplgdqw eurz vhu la whup v ri p dunhwykduh la wich odwh 4<<30/ dag wikha ghfolgha dv Plfurvriwhafrxudi ha frpsxwhu writh dag law uphytulity survighty + LVSv, wr jlyh olzd| frxqwohw frslhv ri LH/ zkloh Qhwfdsh ghshqqhq rq vddhv uhyhqxh lq rughu wr vxuylyh1 Wklv ehkdylru el Plfurvriw uhvxowhig lq d vxffhwixo dqwww.ww.xlwel Qhwfdsh didlqwwPlfurvriwlexwwkh ghflvirg z dv wrr odwh wr vdyh Qhwfdsh1 Lwzdy yhu gliilfxow iru wkh frpphufldo surgxfw Qhwfdsh/ surgxfhg el wikh Qhwfdsh Frppxqlfdwirqv Frusrudwirg/wr frpshwh djdlgwwwkh zhoo0llgdgfhg Laybughw H{soruhu ehlgi jlyhg dzd| iru iuhh e| Plfur wriwt DRO sxuf kdvhg Qhwfdsh exw glg qrw dfwlyhd, sxw.xh lw ghyhorsp hqwl glvfrgwlaxlgj lwlg 533: / dgg uhdhdvlig lw odwwwhfxulw solvfrk lg 533; +wrxufh=Z InIshgld,1Lg 4<<; / Qhwfdsh uhdhdvhg p r wv ri wich frah ed vhiru Qhw folsh Frpp xalfdwru xaghu dgrshq vrxufh olfhqvh/phdqlqj wkdwdq|rqhfrxog ghyhors vriwzdyh edyhq rq wkh rshq vrxufh frgh1 Pr}lood z dv d frgh qdp h xvhg e| Qhwfdsh iru lw Qhwfdsh Frppxalfdwru vriwzduh Iq ahyhorsphaw dag wikdwfrghehfdph wikhed viru wikh arz srsxodu llthir{ eurz vhu'z klfk rzhv lw eluwk wr wkdwhdud  $Pr$ loodfrgh1

Qrz Iq wkh vsulgiri 5344/wkh eurz vhuz duv frgwlgxh zluk wikh dop rww fro fxuulnow uhdholyhw ri Lowhughw  $H$  sorthu  $\ll$  llthir{ 7/ dag Jrrjoh $\hat{Q}$  Fktrph 431 Ghyslybn wkh for xwri wkh srzhukrxyh Plfurvriw/wkh downungdwiyh eurz vhuv duh uhgxflgj wikh p dunhwykduh ri

LH1 Dffruglqj wr d uhfhqw duwfoh Iq XVD Wrgd +P dufk 49/ 5344 hglwtrq,/ flwlqj d uhsruwe| Qhw Dssolf dwir gw' Lgwhughw H{sor uhuQ p dunhw vkduh kdv gursshg wr 8: ( ri wkh eurz vhup dunhw'z lwk Iluhir { d glwdgwyhfrgg z lyk 55 (1 F kurp h / ehlgj khdyld surprwhael wkhildaw Jrrigh dag lwyrfdoiurxs ri xvhuv Iv vkrlug dw44(/iroorzhge|DssohÖ Vdidul zlwk 9 (/ dag with i hlw. Hxurshda suraxfwl Rshud/wolnilaj 5 (ri with eurz vhu p dunhwt Z kloh with uh duh vrph dhwhun qrzq eurzyhuvlq xyh/ vrph rizklfk duh what kalfdool h{fhoothaw wikh which is a vhu p dnh xs  $der xw \nmid$ ; ( riwkhpdunhwt

LaybughwH{soruhu<lvgrzehlgjkhdyld surprwhael Plfurvriwdy wkh eurz vhu ri fkrlfh rswlpl}hg iru Zlogrzy:/exw.douruxgvzhoo.rg Ylwod +grw.doo hakdafha, LH< ihdw.uhv zloo zrun ra Ylwod, 1 Erwk 65 dag 97 elwyhuylray duh dydlodedh iru iuhh arzagrda iurp Plfurvriw+plfurvrivnfrp2h,1Vdgol/Lqwhuqhw  $H f$  sor thu < z loo qr wtxq r q Z logr z v  $f$  S dog xqdnw wkhuh Iv d fkdqjh ri khduwdwPlfurvriwl LH; zloo eh wich odwwyhuw Irg ri Plfurvrivoù eurz vhu wikdwz loo uxg rq wkh qrz glvfrqwlqxhg Zlqgrzv [S1Dffruglqj wr  $P$  if u vriw with the duh  $Q<sub>x</sub>$  that  $P<sub>y</sub>$  we j hw Lawhughw  $H\$ soruhu  $\lt 10$  With iluw uhdwrq iru xsjudglqj  $\pm$ u vzlwtklaj, wr LH<lv vshhq>dffruglaj wr sxedykhq thwow/LH<Ivxsw/vl{wtphvidwhuwkdqLH;ehfdxvh lwxwld}hy kduazduh difhdhudwira +dvdlodedn la prwy  $q$ hz hufrp sxwhuv, wr ordg dag glvsod z he sdj hv1LH< Iv dnw foxwhiuha dag pruh ylvxdad dsshddaj el plqlpl}lqi wkhqxpehurifrqwurov/rqo| kdylqi wkh prwed wif frow are gives all hall grid with eurz vhuil With qhz yhuvirq doorz v wich xvhu wr OSIqÖ kiv idyrulwh  $z$  heviviory was vight  $Z$  logger  $z$  v volvined u/  $z$  kifk  $z$  loogily hif vold rshq +prxvh folfn, wkh zhevlwhv zlwkrxwiluww.kdylqj w ordg with eurz vhu' vshhqlqi wikhlu glvsod 1 With qhz LH< kdv holp lgdwing with vhsdudwin vhdufk er{ rg with wirgedu grz frpelgigi wich vhdufk dag daguhw edu lqwr d vlqjoh xqlwwkdwshuirup v erwk ixqfwlrqv/wkh vhduf k ehlaj shuirup ha ra z koluhyhu ukh xvhu vhdhf vlng dvklvsuhihuuhg vhdufk hqjlqh/zlvk PlfurvrivQorzq Elgi vhdufk hajlah ehlaj vkh idfwruj ghidxowt Frpelgigi erwk ixgfwlrgvlig dvigion sodfh volyhv ydoxdedn uhdo hwadwh rg wikh ghynwrs/iuhhlgi xs pruh vsdfhiruzhe sdjhv1LHz dv dprqj wkhodwuriwkh p dmu eurz vhuv wr lafrusrudwh waleeha eurz vlaj/dag kdv qrz uhghvlj qhg vkh QQhz WdeÖ+FWUQ0Wlv vkh vkruutxwy z klfk surylghy txlfn dffhw wor wkh prwy

<span id="page-14-1"></span>Fr gwgxhg r g sdj h 49

#### Frqwlqxhgiurp sdj h 48

<span id="page-15-0"></span>ylvlying z hevlyinv1 Volley yikdwkdyh ehha for yha fda eh uhrshqhq/lqfoxqlqj wodev forvhq lq wikh suhylrxv eurz vlaj vhwlrg1Z lwk shuvrgdosulydf ehfrplgjd pruh vhqvlwlyh dqg vhulrxv lqwhuqhwlvvxh/LH<riihuv vrphyklaj la hdfk vole lwfdoov Óla Sulydvin Eurz vlaj % Diffrualgi wr wich hisodadwirg exlow lawr LH</ OugSulyowh Eurz vigj khosy suhyhqwLgwhughwH{soruhu iurp world gowd der xw r xu eurz vlai vhw r g 1 Wklv Iqfoxghv frrnlhv/ whp srudul Lqwhuqhwildhv/klwwrul/ dag rwkhu gdwd1 W raedw dag h{whaydray duh glydedha el ghidxono<sup>2</sup>

Rah frp sællawykdwxyhuv kdyh kda derxwsuhylrxv yhuvirgy ri LH z dv lw riwhg orgj wlph wr ordg/ sulp dud gxh w wikh OdggOr gvÖvhohf whg e wikh xvhul  $H\leftarrow$  grz lgfrusrudwhy dg  $\dot{\text{O}}$ gg $0$ g Shuirup dgfh Daylvr u Övlik dwl gir up v vlich xvhu der xwikin shu r up daf h ghi udgdwir g r i vhdnf whg dgg0r gv/dgg daorz v wkh xvhu w vhdnfwlyhol glvdedn ru xalqwoloo dal xaahfhwdu dag 0 gv1 Darwkhu ghz ihdwxuh Ig LH< Iv fdaghg O Nedf nilgi Survlaf vurg/Özkifk khosv survlaf wwkih xvhu $\tilde{Q}$ sulvdf el olplwigi with lairupdwirg widw vrph z hevlylav frodnfwzlykarxwykih ngrzologih ri ykh xyhull Rgh ri wikh srsxodu dgg0rgv xwild}hg lg hdudhu yhuvirq v ri LH z dv vrphirup ri grz qordg p dqdj hu ehf dxvh wikh ar z gorda p dadj hu exlowlawr LH odf nha with delight within frivid solven dag throughout z good grid Holubhu yhuvir qv ri LH dovr odfnha vikh deld viv wrfkhfn grzą ordą hą iloh viru polozoluh ru rwkhu polotil rxv frqwhqw dw wikh wiph ri grzqordg/d ixqfwlrq shuirupha el polal ri wikh wiklug Casduwl arzagorda p dadi huv1 La LH</ arz aorday fda eh sdxvha daa uhwaduwhay el wikh lawhijudo arzagorda poladijhu z klfk dovr grwilhy with xyhu li with grzgordghg ildn frxog kduerup dolf Irxv frqwlagwrurwkhuirup v ripdozduh 1

Dar wkhu i hdwxuh exlowlaw LH</ wkdwlv ar wolwing el PlfurvriwdvrghriwkhwrsuhdvrgviruxvlgjLH</exw z klfk Lirxgg hyshfldgol ehghilfldolv z kdwLH<fdoov  $O/p$  duwf uhha Ilowhu $O$  d ihdw.uh wkdw suryighv surwhfwlrg iurp d yolulhwl ri zhe erug wkuholw lqfoxqlqj dqwl0sklvklqj surwhfwlrq/sklvklqj ehlqj rgh ri wkh prwyfrpprg phwkrgy ri Ighgwlwy wkhiw z klfk xvhv frxqvhuihlwzhevlvhv wr wulfn xvhuv lqwr alvf or vlaj shurgdo gdwd/ w/slfdod fuhglw fdug qxp ehw/ edgn dffr xqwqxp ehw/DVP fdug qxp ehw/ SLQ qxpehw/ sdwzrugy/ dgg rwkhu yhgylwlyh shuur gdo lgir up duur g/ dgg glvsæll v vikh uhdo z hevlvin dgguhw udwikhu widg wikh vsr rihg zhe dgguhw1Dgrwikhu

ixo fwlra ri Vpduwfuhha Ilowhu Iv Ó Dssolfdwlra Uhsxwawln qÔ wkdw uhqxf hv xqqhf hwdu z duqlqiv rq uhsxwolech ildnv wkdwduh grzqordghg/zkloh vkrzlqj vhyhuh z dugląj v ir u grzągrdą v wkolwo dlkdyh d kljk ghi uhh ri ulvn1 Wkh Vp duwf uhhq I lowhu dovr Igfoxghv dayl@bdozduh survlafwlrg wkdw khosy survlafw wkh frpsxwhuiurp pdozduhdggrwkhupddflrxv vriwzduh wkdwpd| hqwhu wkh frpsxwhu wkurxjk wkh eurz vhu1 Wikly i hdwach Iv yp duw'lg widwlwz loo hlwkhu eorfn dg hqwluh poldiflrxv z hevlwh/ru kdyh dólwujlfdo eorfnÔ wkdw fdg eorfn sxuorlghg sdjhv rg dg rwkhuzlvh dhilwlo dwh zhevlwh/zlwkrxw eorfnigj wkh hqwluh z hevivin1 Vp duwfuhhq Ilovinu Iv Iqvinjudving z lvik vikh grz gordg p dadj hu suhylr xvol p hawlr aha/survlalaj vrph sur whfwlrg jurp gdgjhurxv grzgordgy1 Edvhg rq wikh wikuhdw ohyho/ vrph grzqordgy pd| eh Ip p haldwind earfnha/z kloh rwkhu z lao suhvha wwkh xvhu zlvk da dssursuldvkh dohuw jlylaj vkh xvhu vkh fkrlfh wr ghdhwh/ uxq/ ru vdyh wkh txhwwlrqdedh surjudo ruildo1

LaybuahwH{soruhu<lvdyhulirrgfkrlfhiruxyhuvri  $Z$  lggr  $z \vee$ : /  $z$  lvk lw hgkdgf hg dgg r svlip l} hg i hdw. uhv wkdwzrun zlwk Zlggrzy:/dvzhoodvlwjuhdwoj Ip sur yhg shuir up dafh/ vdihwl/dag vhfxulwl ihdwauhv1 Z kloh odfnilgj vrph ri wkh Óehoov dag z klwohvÔd ydlodedn z lwk  $Z$  logrz v : / Logytaughw H {sor uhu <  $Z$  loo rijhu Ylwdd xyhwy laf yhdyha shu'r yp dafh dag ydihyl dy zhoo1 Z Iqgrzv [ S xvhuv folqqrwxvh LH< olv Iwlv lqfrp solvledn z lvk [S' dqg p xww.frqwlqxh wr xvh LH; rudg dahugdwyheurz vhu vxfk dv I luhir { 1

La Sduvo / Lz loo glvf xw vkh i hdw.uhv dag daydavoli hv ri wikh ghz of uhoholyhg Iluhir{ 7/ dgg frp soluh wikhp w Laybrughw H{sorthu<1 Lad ixwsuh froxpq Lzloo eh hydoxdwlaj Jrrjoh Öl qhzoj uhohdyh g Fkurph 43/dqg Rshud 441 Krog rg >wkh eurz vhuz duv duh khdwligi xs dv vrph wur qjfrqwlaghuv duhlq wkhiljkwt